## 永城市水利局文件

永水 (2017) 103 号

## 永城市水利局关于印发 《河南省中小河流治理重点县综合整治和水系 连通试点项目永城市高庄项目区 竣工验收鉴定书》的通知

永城市重点水利项目工程建设管理局:

2017年12月4日, 永城市水利局组织有关单位组成验收委 员会,主持召开了河南省中小河流治理重点县综合整治和水系连 通试点项目永城市高庄项目区竣工验验收会议。验收委员会通过 现场察看、听取汇报、审阅工程资料,通过了《永河南省中小河 流治理重点县综合整治和水系连通试点项目永城市高庄项目区 竣工验收鉴定书》, 现予以印发。请你局督促有关单位按照验收

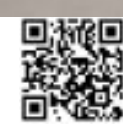

 $-1-$ 

鉴定书的要求,做好相关工作,充分发挥工程效益。

附件: 河南省中小河流治理重点县综合整治和水系连通试点 项目永城市高庄项目区竣工验收鉴定书

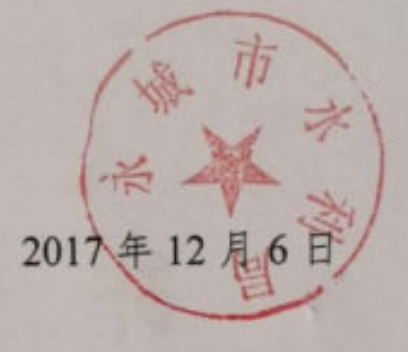

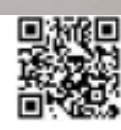

 $-2-$ 

## 河南省中小河流治理重点县综合整治和水系连通 试点项目永城市高庄项目区竣工验收

鉴定书

河南省中小河流治理重点县综合整治和水系连通试点项目 永城市高庄项目区治理工程竣工验收委员会

2017年12月4日

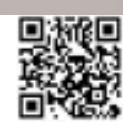

前言

根据《水利工程建设项目验收管理规定》(水利部令第30号)、 《水利水电建设工程验收规程》(SL223-2008)等有关规范规程和设 计要求, 2020年4月23日, 永城市水利局在永城市主持召开了河南省 中小河流治理重点县综合整治和水系连通试点项目永城市高庄项目区 治理工程竣工验收会议。验收委员会由永城市水利局、永城市水利工 程质量监测监督站、永城市财政局、永城市水利局水利工程管理处等 单位的代表和特邀专家组成(名单附后)。永城市重点水利项目工程 建设管理局、河南省水利勘测设计研究有限公司、北京正细工程监理 有限公司、河南通利水利水电工程有限公司、河南省惠泽水利水电工 程有限公司、河南中硕建设工程有限公司、河南省源顺建筑工程有限 公司的代表作为被验单位参加了竣工验收会议。

验收委员会通过察看现场、查阅资料,观看了工程建设影像资料, 听取工程建设、设计、监理、施工、质量监督、运行管理等单位工作 报告, 经讨论, 形成了本鉴定书意见。

一、工程设计和完成情况

(一)工程名称及位置

工程名称: 河南省中小河流治理重点县综合整治和水系连通试点 项目永城市高庄项目区治理工程

工程位置: 永城市高庄镇、苗桥乡。

(二)工程主要任务和作用

主要任务: 疏浚河道, 岸坡整治, 堤防加固, 重建生产桥, 新建 液压坝, 重建穿堤涵等。

 $-2-$ 

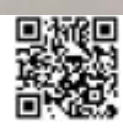

作用: 通过综合治理, 可有效提高河道的防洪除涝能力, 保障治 理段两岸人民群众生命财产安全, 改善河道生态环境, 促进区域经济 可持续发展。

(三)工程设计主要内容

1. 工程立项、设计批复文件

2015年7月30日,永城市水利局、永城市财政局以《关于上报 永城市高庄项目区中小河流治理重点县综合整治及水系连通试点项目 区实施方案(报批稿)的请示》(永水〔2015〕50号),上报河南省 水利厅、河南省财政厅批复。

2015年11月25日,河南省水利厅、河南省财政厅以《河南省 水利厅 河南省财政厅关于对中小河流治理重点县综合整治和水系连 通试点永城市高庄项目区实施方案的批复》(豫水计〔2015〕41号) 批复。

2. 设计标准及规模

河道治理标准5年一遇, 十年一遇防洪标准; 桥梁工程设计标准 为公路-II级; 新建液压坝 10年一遇防洪标准。

3. 主要建设内容及工期

河南省中小河流治理重点具综合整治和水系连通试点项目永城市 高庄项目区治理工程主要建设内容包括: 小王引河, 河道疏浚 9.2km, 岸坡整治 18.4km, 堤防加固 2.26km, 拆除重建生产桥 2座, 新建液压 坝1座,重建穿堤涵5座,工程施工批复总工期为8个月。

4. 工程投资及投资来源

宙查核定项目总投资1041.04万元,包括:(1)财政评审审定工程

 $-3-$ 

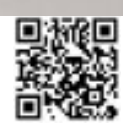

部分概算投资975.9万元, 水保及环保部分概算投资13.26万元, 以 上合计核定概算总投资989万元,由中央、省、永城市共同承担。(2) 征地及附属物补偿投资 52.04 万元, 由永城市政府自筹解决。

2014年6月20日,河南省财政厅以《河南省财政厅关于下达20 14年中小河流治理重点县综合整治中央财政专项补助资金预算的通 知》(豫财建(2014)81号), 拨付高庄项目区中央补助资金107万 元。

2015年11月27日,河南省财政厅、河南省水利厅以《河南省财 政厅 河南省水利厅关于下达 2015 年江河湖库水系综合整治专项资金 (用于中小河流治理重点县综合整治项目)的通知》(豫财农[2015]267 号)下达省级补助资金198万元。

2016年6月16日,河南省财政厅、河南省水利厅以《关于下达 2016年江河湖库水系综合整治专项资金(用于中小河流治理重点县综 合整治和水系连通试点项目)的通知》(豫财农[2016]55号)下达中 央补助资金 486 万元。

(四)工程建设有关单位

项目法人: 永城市重点水利项目工程建设管理局

设计单位: 河南省水利勘测设计研究有限公司

监理单位: 北京正细工程监理有限公司

施工单位: 河南通利水利水电工程有限公司、河南省惠泽水利水! 工程有限公司、河南中硕建设工程有限公司、河南省源顺建筑工程有 公司

质量监督单位: 永城市水利工程质量监测监督站

运行管理单位: 永城市水利局水利工程管理处

(五)工程施工过程

1. 主要工程开工、完工时间

河南省中小河流治理重点县综合整治和水系连通试点项目永城 市高庄项目区治理工程于2016年11月开工,于2017年8月完成工程 建设任务。主要工程开工、完工时间见表 1。

| 序号             | 单位工程名称                 | 开工时间     | 完工时间    | 备注 |
|----------------|------------------------|----------|---------|----|
|                | 中小河流治理重点县<br>高庄项目区1标   | 2016年11月 | 2017年7月 |    |
| $\overline{2}$ | 中小河流治理重点县<br>高庄项目区 2 标 | 2016年11月 | 2017年5月 |    |
| $\overline{3}$ | 中小河流治理重点县<br>高庄项目区 3 标 | 2016年11月 | 2017年5月 |    |
| 4              | 中小河流治理重点县<br>高庄项目区 4 标 | 2016年11月 | 2017年8月 |    |

or diff. with also are also and

2. 重大设计变更

无。

3、重大技术问题及处理情况

无。

(六)工程完成情况和完成的主要工程量

 $-5-$ 

1. 工程完成情况

该工程已按批复的设计内容实施完成。

2. 完成的主要工程量

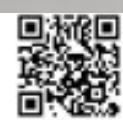

完成的主要工程量: 土方开挖 15.36 万 m3, 土方回填 2.96 万mg 砌体 0.31 万 m3, 砼及钢筋砼 0.16 万 m3。

(七)征地补偿及移民安置

无移民安置, 地面附属物补偿已由地方政府协调解决。

(八) 水+保持设施

河南省中小河流治理重点县综合整治和水系连通试点项目永 市高庄项目区治理工程水土保持在实施工程中采取了工程措施、临时 措施和植物措施。

(九)环境保护工程

河南省中小河流治理重点县综合整治和水系连通试点项目就 市高庄项目区治理工程环境保护工程施工过程中采取的主要环保措 施有: 对施工生活饮用水、生活废水等进行监测; 施工区洒水降尘, 使用环保燃料减少对环境污染;施工机械选用低噪音设备,改进施工 技术降低噪音,合理安排施工时间段;固体废物处理以及人群健康 护措施。

二、工程验收及鉴定情况

(一) 单位工程验收

2017年12月20日,永城市重点水利项目工程建设管理局组织 关单位进行了单位工程验收。该工程的4个单位工程经施工单位自计 监理单位复核、项目法人认定、质量监督机构核定,质量全部合格

(二) 阶段验收

无。

(三)专项验收

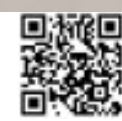

2020年4月17日, 永城市水利局组织参建单位对该工程进行了 档案专项验收,验收结论为: 河南省中小河流治理重点县综合整治和 水系连通试点项目永城市高庄项目区治理工程档案收集齐全, 整理较 为规范,达到完整、准确、系统的要求标准,在工程建设中发挥了较 好的积极作用。经验收组评议,量化赋分为81分,为合格等级,同意 诵过工程档案专项验收。

三、历次验收及相关鉴定提出的主要问题的处理情况

(一)1标段单位工程

部分堤防加固段堤顶面不平整:

整改情况: 对平整度不符合要求的堤防加固段进行整理, 以达到 设计要求。

(二) 2 标段单位工程

生活区岸坡整治,部分人行步道砖铺设平整度不佳,部分步道砖 有破损现象。

整改情况: 对破损的步道砖进行重新铺设, 并对平整度不佳的步 道砖进行铺设,以达到设计要求。

四、工程质量

肓

(一)工程质量监督

永城市水利工程质量监测监督站为本工程的质量监督机构,工程 实施期间按照"服务、帮助、指导、监督"的原则开展工作。对项目 法人质量管理体系及运行情况进行监督检查, 对设计单位、监理单位、 施工单位的资质、质量控制和保证体系进行监督检查;对参建单位贯 彻执行有关质量法规、规程规范情况进行监督检查;对重要隐蔽(关

 $7 -$ 

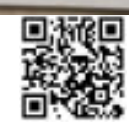

键部位)单元工程、分部工程、单位工程质量评定及验收情况进行监 督检查和核定 (核备); 提交了工程质量监督报告。

(二)工程项目划分

本工程项目共划分为4个单位工程, 17个分部工程, 650个单元 工程。

(三)工程质量抽检

工程完工后,项目法人委托河南省水利基本建设工程质量检测中 心站对该工程进行了检测,并出具了《河南省中小河流治理重点县综 合整治和水系连通试点项目永城市高庄项目区检测报告》,检测结果 显示所检测项目均满足要求(详见检测报告编号: BG-2018J0610)。

(四)工程质量评定

根据《水利水电工程施工质量检验与评定规程》, 经施工单位自 评, 监理单位复核, 项目法人认定, 质量监督机构核备(核定), 该 工程 17个分部工程全部合格; 4个单位工程全部合格。

工程项目质量等级经监理单位统计,项目法人认定,质量监督机 构核定,河南省中小河流治理重点县综合整治和水系连通试点项目元 城市高庄项目区治理工程项目质量等级为合格。

五、概算执行情况

(一)投资计划下达及资金到位情况

2014年6月20日,河南省财政厅以《河南省财政厅关于下达2 14年中小河流治理重点县综合整治中央财政专项补助资金预算的 知》(豫财建(2014)81号),拨付高庄项目区中央补助资金1077 元。

 $-8$ .

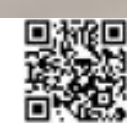

2015年11月27日,河南省财政厅、河南省水利厅以《河南省财 政厅 河南省水利厅关于下达 2015 年江河湖库水系综合整治专项资金 (用于中小河流治理重点县综合整治项目)的通知》(豫财农[2015]267 号)下达省级补助资金198万元。

2016年6月16日, 河南省财政厅、河南省水利厅以《关于下达 2016年江河湖库水系综合整治专项资金(用于中小河流治理重点县综 合整治和水系连通试点项目)的通知》(豫财农[2016]55号)下达中 央补助资金 486 万元,

累计到位资金791万元,其中中央投资593万元,省级投资198 万元。

(二)投资完成及交付资产情况

工程完工后,经竣工决算审计,项目送审价 7037002.97 元 (四个 施工标段), 审减 199573.72 元, 工程结算造价 6837429.25 元, 尚未 交付.

(三)征地补偿和移民安置资金

无.

(四)工程部分结余资金

107.2570万元。

(五)预计未完工程投资及预留费用

无。

(六) 竣工财务决算报告编制

永城市重点水利项目工程建设管理局 2019年9月9日组织编制 完成了竣工财务决算报告,已通过竣工财务审计。

 $\mathbf{Q}$ 

(七) 审计

2019年10月15日至2019年12月27日, 永城市审计局成立5 计组对河南省中小河流治理重点县综合整治和水系连通试点项目永块 市高庄项目区治理工程进行了决算审计。竣工决算审计情况:工程扎 复1041.04万元,实际到位资金791万元。工程完工后,经竣工决算 审计,项目送审价 7037002.97 元 (四个施工标段),审减 199573.72 元、工程结算造价 6837429.25 元。

## 六、工程运行管理

(一) 管理机构、人员和经费情况

2008年11月17日,永城市机构编制委员会以永编[2008]11号文 批复永城市水利局水利工程管理处为股级规格,事业编制66人,经费 实行全额预算管理。

永城市水利工程管理处具体从事河道工程各项管理事宜。目前经 弗已落实,可满足工程管理需要。

(二)工程移交

单位工程通过单位工程验收后,根据管理权限,移交给永城市水 利局水利工程管理处和所在乡镇政府管理。

七、工程初期运行及效益

(一) 初期运行情况

工程实施完成后及时投入运行,初期运行正常。

(二) 初期运行效益

河南省中小河流治理重点县综合整治和水系连通试点项目永城市 高庄项目区治理工程经过综合治理后, 除涝标准提高到5年一遇, 汛

 $-10-$ 

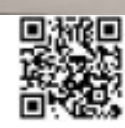

期遭受大降雨, 治理区流域内未出现大面积涝灾, 效益明显。

八、意见和建议

(一)按照国有建设单位会计制度进行会计核算,完善竣工财务决 算报表, 对结余资金按规定办理相关手续。

(二)工程运行管理单位应做好工程的日常管理,确保安全和效益 发挥。

(三)要严格按照《中华人民共和国防洪法》及水利工程建设项目 管理的有关要求, 加强管理, 加大执法、处罚力度, 对在河道中种植 农作物等问题认真抓好整改,促进项目的后期管理工作规范、有序。

九、结论

该工程已按批准的设计内容完成了建设任务;工程质量合格;财 务管理基本规范; 投资控制基本合理; 竣工决算已通过审计; 档案已 通过专项验收;工程初期运行正常;发挥了良好的社会经济效益。

竣工验收委员会同意河南省中小河流治理重点县综合整治和水 系连通试点项目永城市高庄项目区治理工程通过竣工验收。

十、保留意见

无。

十一、验收委员会成员和被验单位代表签字表

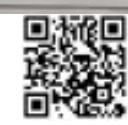

河南省中小河流治理重点县综合整治和水系连通试点项目

永城市高庄项目区治理工程竣工验收委员会成员签字表

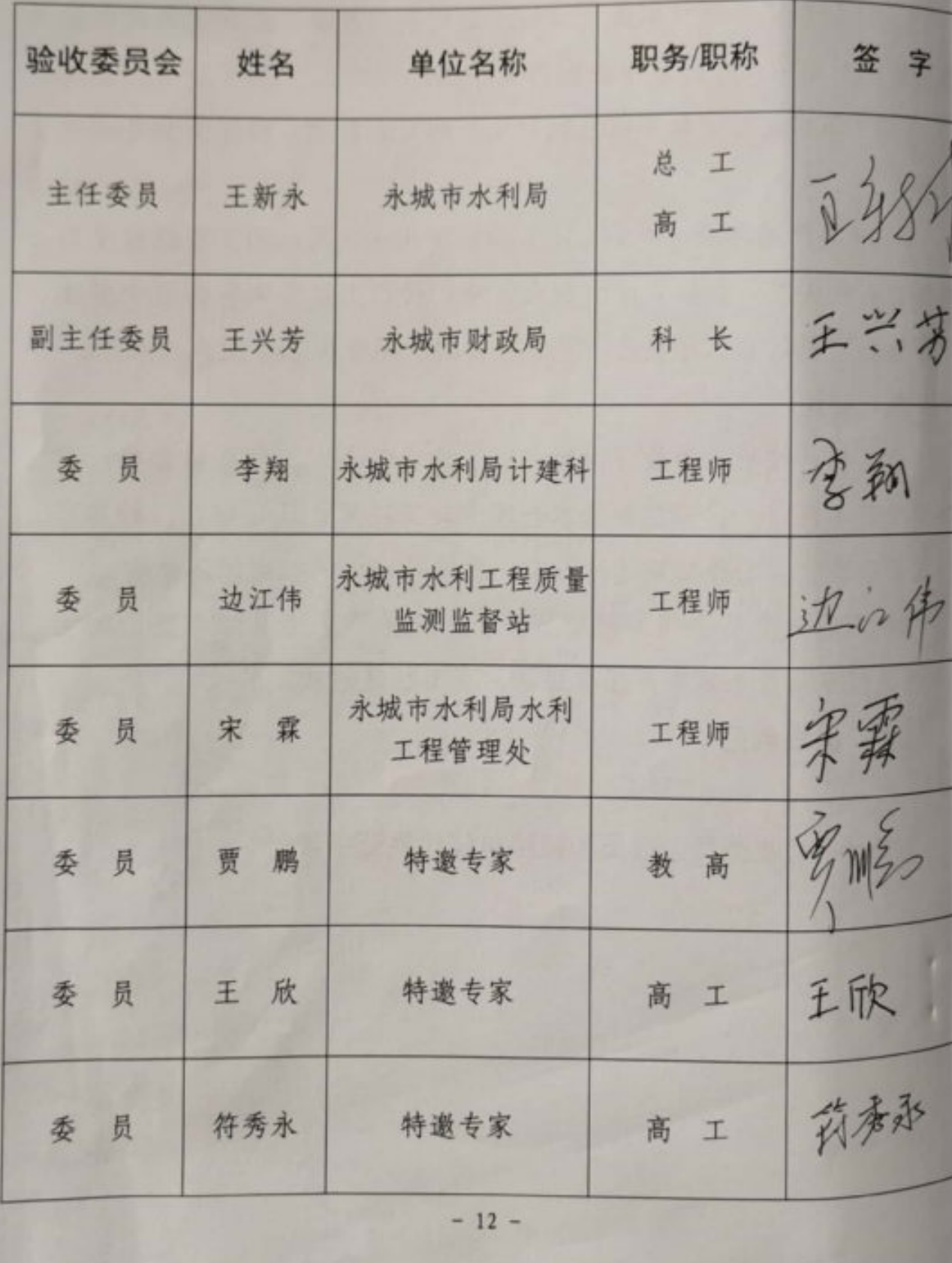

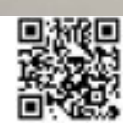

河南省中小河流治理重点县综合整治和水系连通试点项目

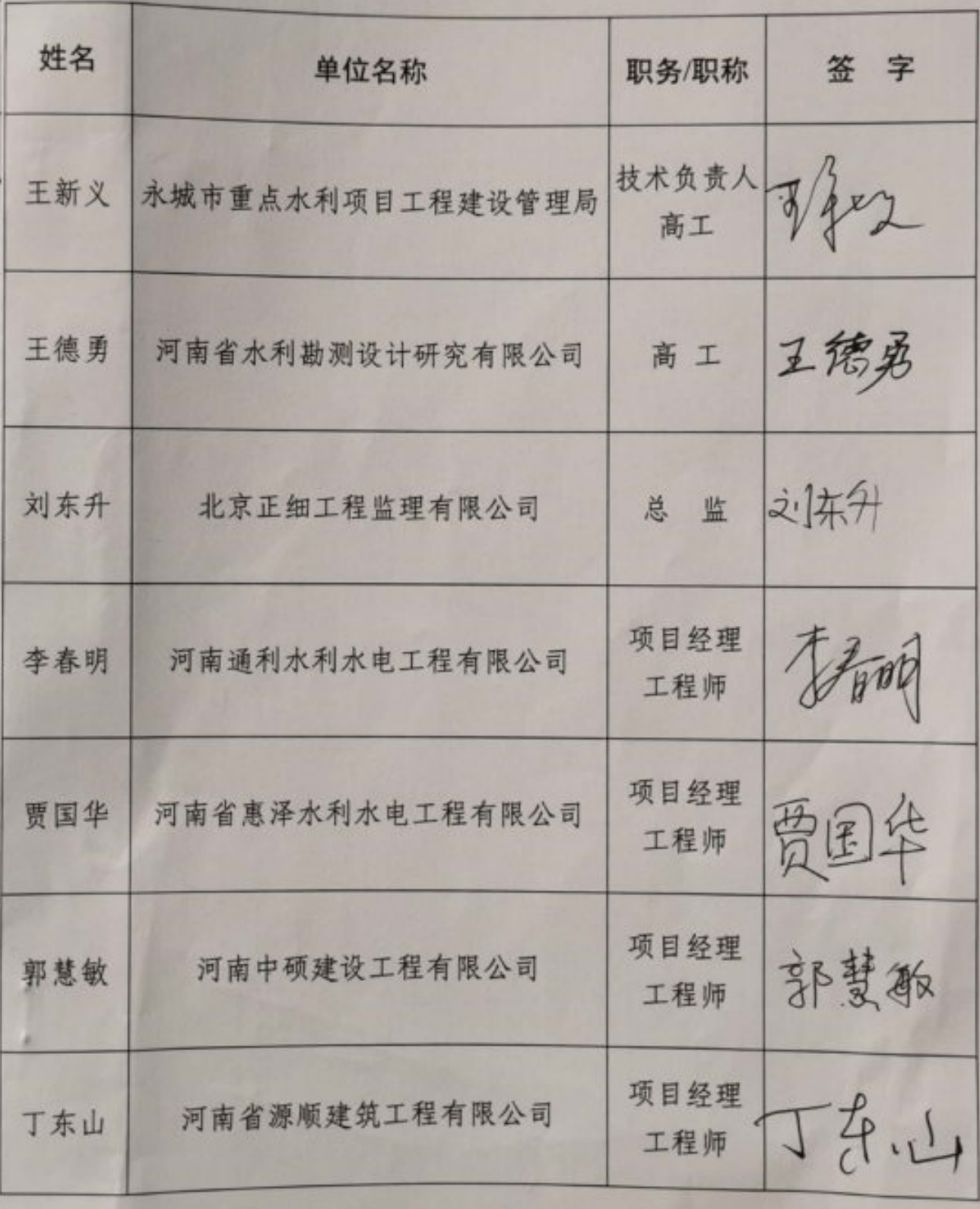

永城市高庄项目区治理工程被验单位签字表

 $-13 -$ 

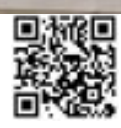